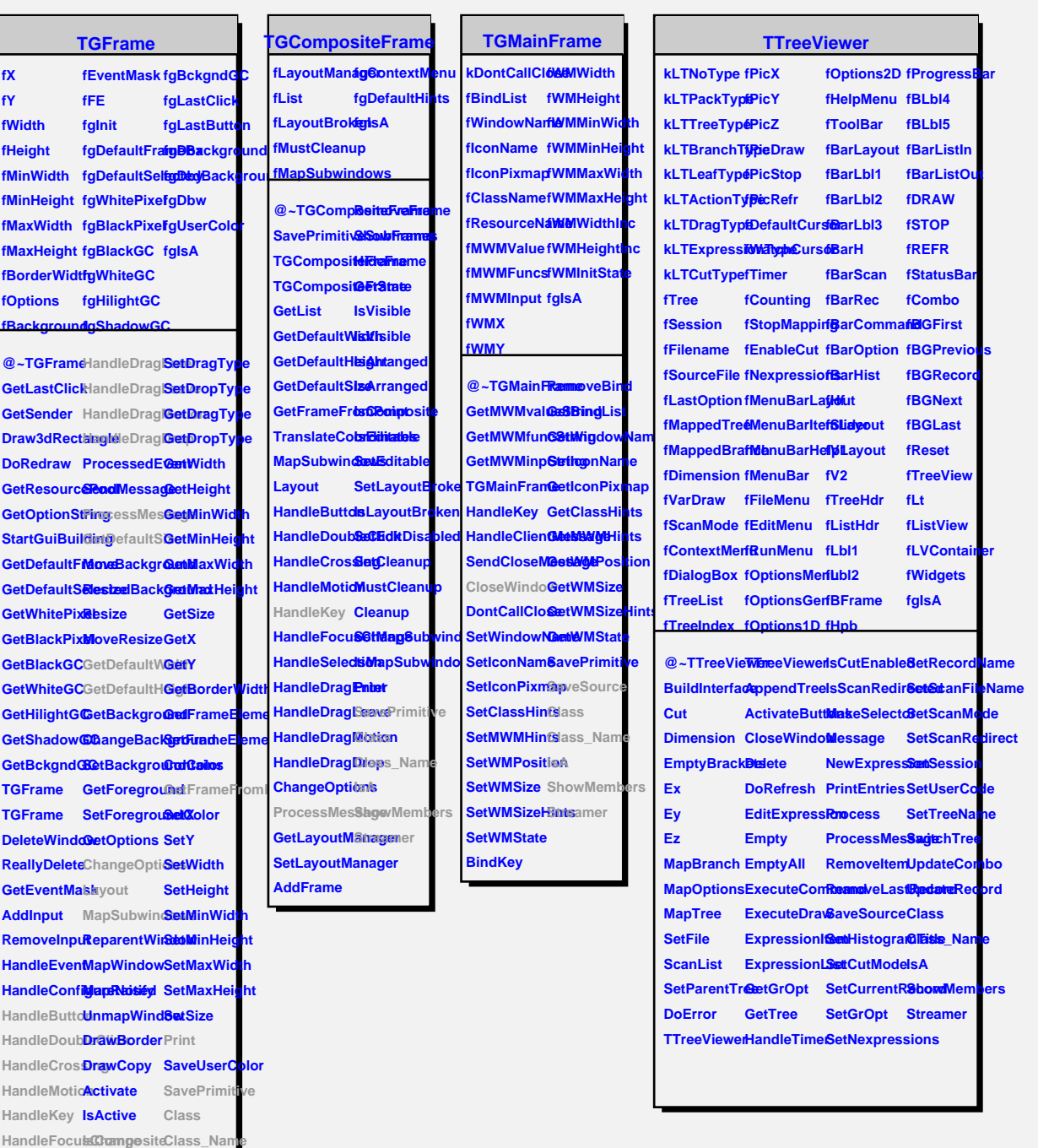

## **TQObject**

**HandleClientMessage IsEditable IsA**

**HandleSelection SetEditable ShowMembers HandleSelectionRequestSfreamer HandleSelectsonCleaBroken HandleColormapChange SetCleanup**

**fListOfSignals fgIsA fListOfConnections**

**@~TQObject Emit GetSender Emit** GetSenderClassiName **ConnectToClass ConnectToClass Emit Emit Emit Disconnected Destroyed ChangedBy Message Connect**